SAP ABAP table CRMC\_IC\_AUIGNADR {IC Mail Handling: Address-dependent parameters}

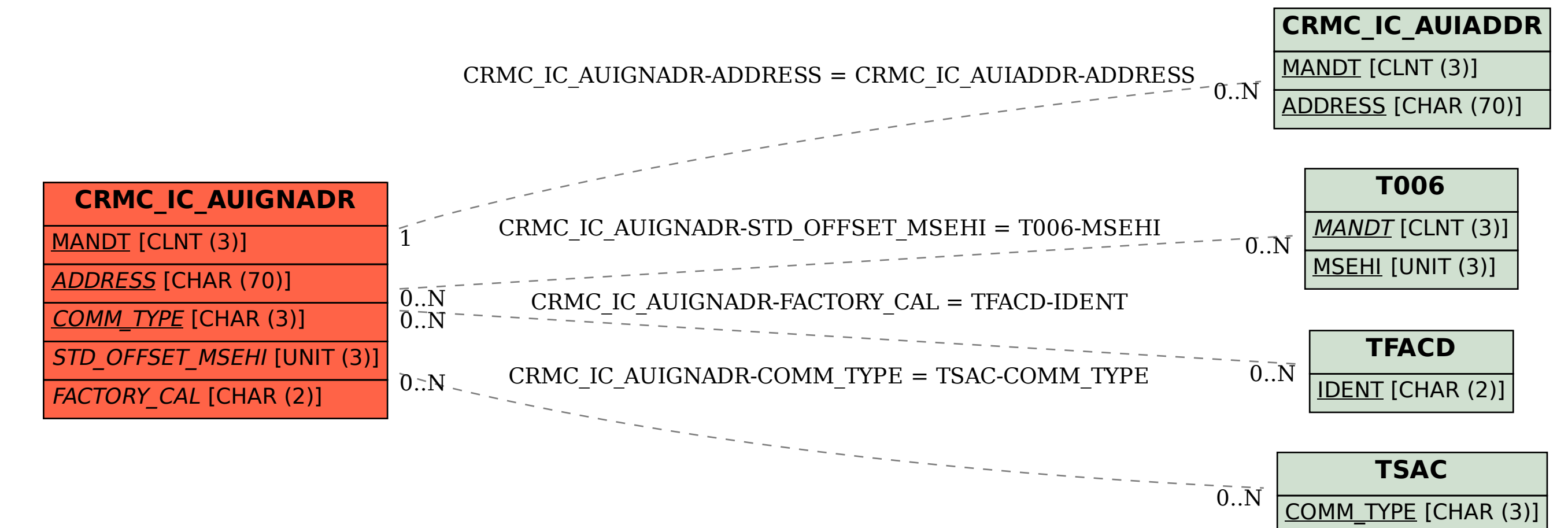